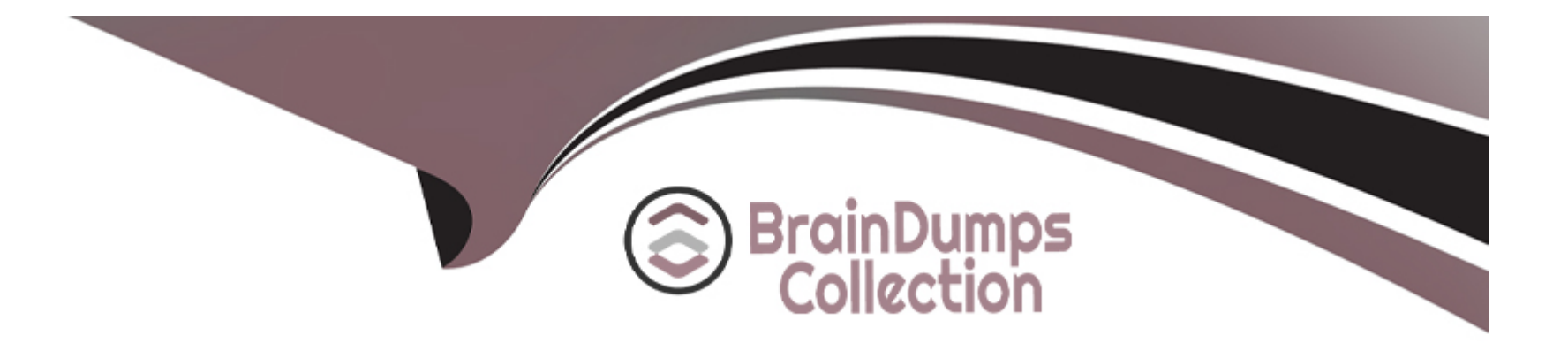

# **Free Questions for NCM-MCI-5.15 by braindumpscollection**

# **Shared by Rowland on 15-04-2024**

**For More Free Questions and Preparation Resources**

**Check the Links on Last Page**

# **Question 1**

#### **Question Type: MultipleChoice**

An administrator needs to initiate a new VDI project within a couple of months. Prism Central reports there are no storage resources to accommodate such workloads.

The administrator sees many powered-off VMs and has the authority to delete test VMs powered off at least for 30 days. Test VMs belong to the Test category.

Using Prism Central, which steps are required to identify the correct VMs to be deleted?

### **Options:**

- **A-** Use Capacity Runway to filter by Test and Powered-off VMs
- **B-** Filter VMs list, choose Test category and Inactive under Efficiency
- **C-** Create a new Scenario selecting Test VMs. filter by uptime
- **D-** Create a new Project selecting Test VMs, sorting by power state

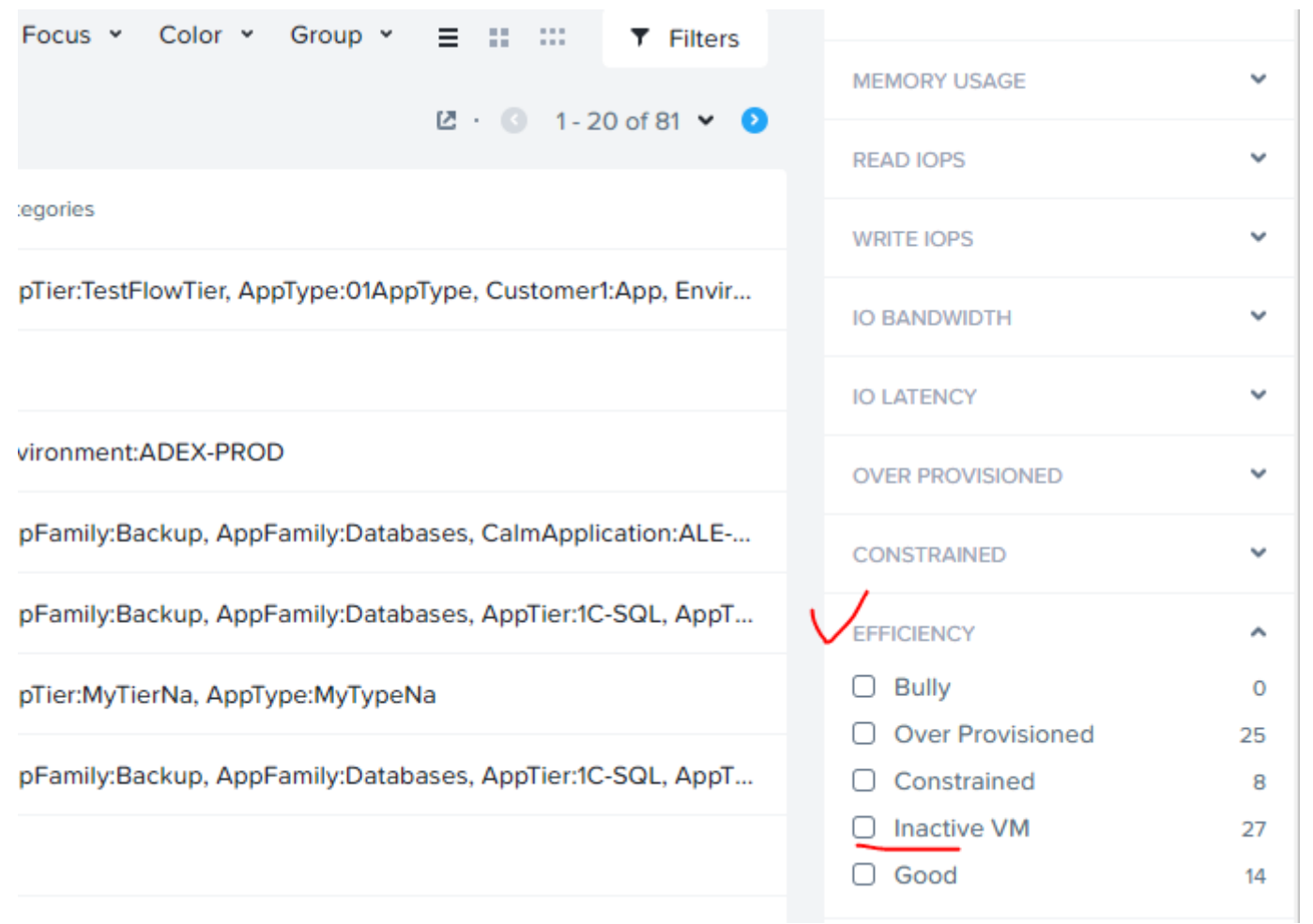

### **Answer:**

# **Question 2**

**Question Type: Hotspot**

A system administrator needs to shut down an AHV node in a Nutanix cluster without causing service disruption. The administrator checks data resiliency and verifies that the cluster can tolerate a node down.

Which three steps should the administrator perform next? (Choose three.)

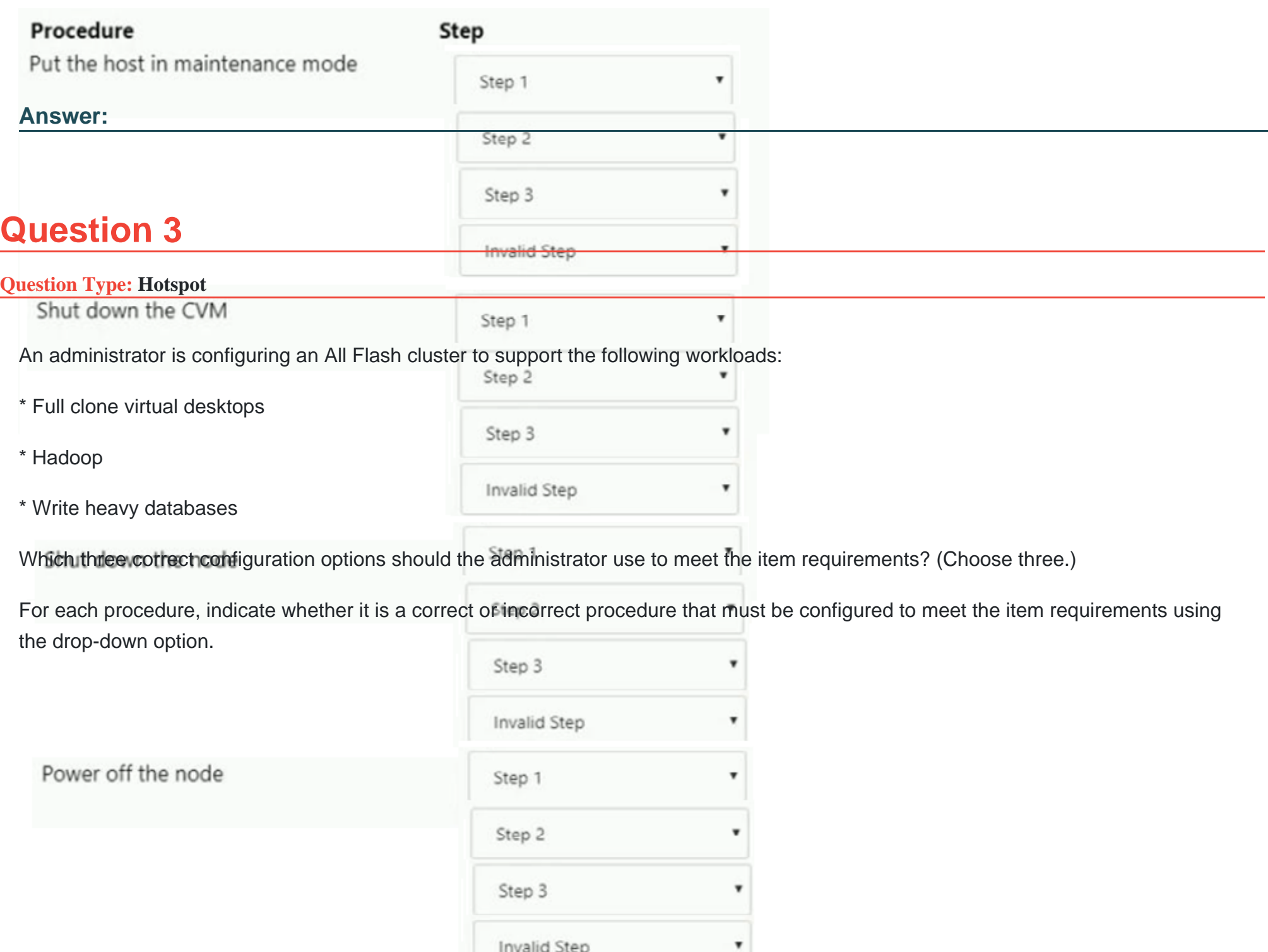

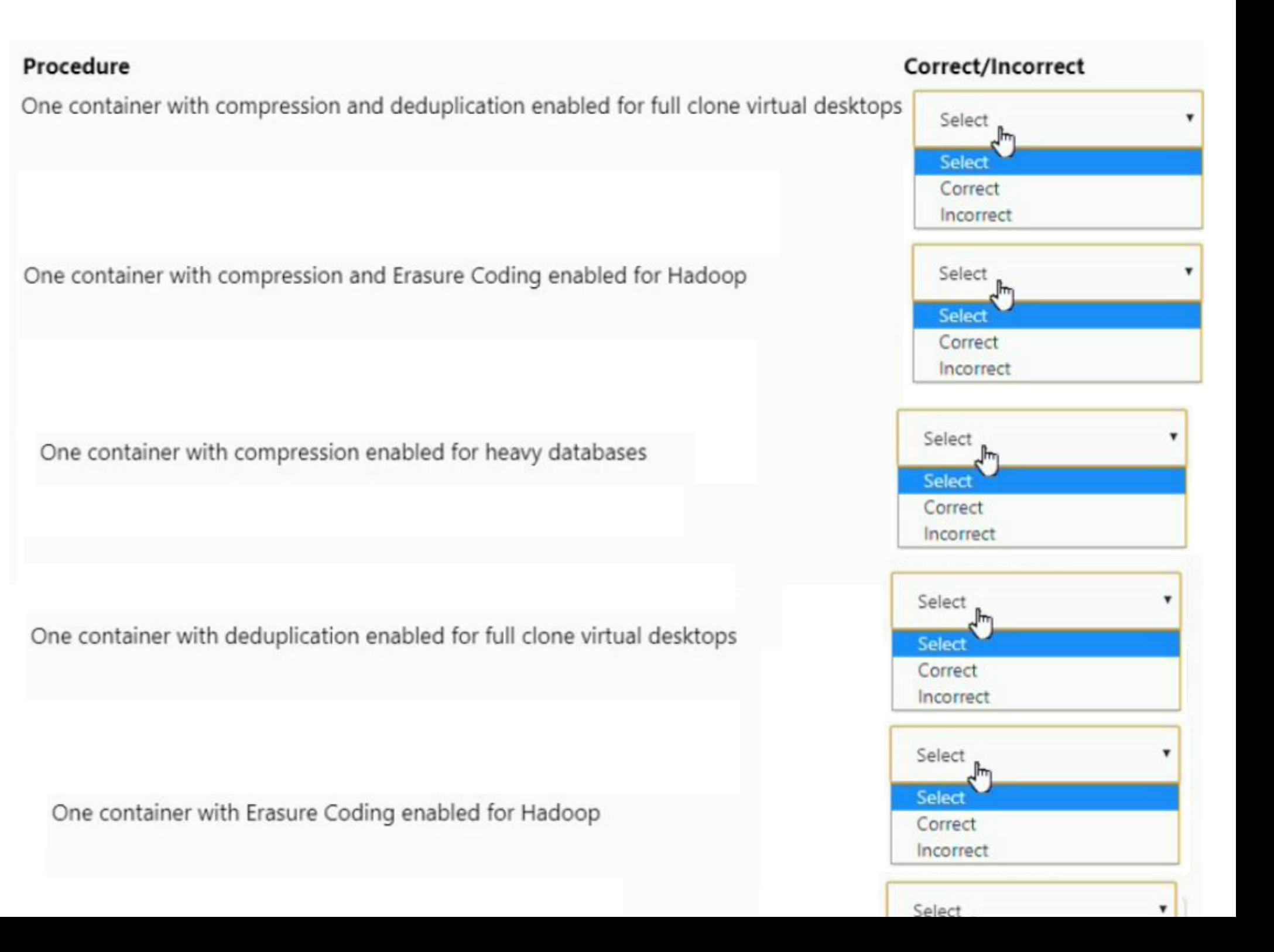

Ref:

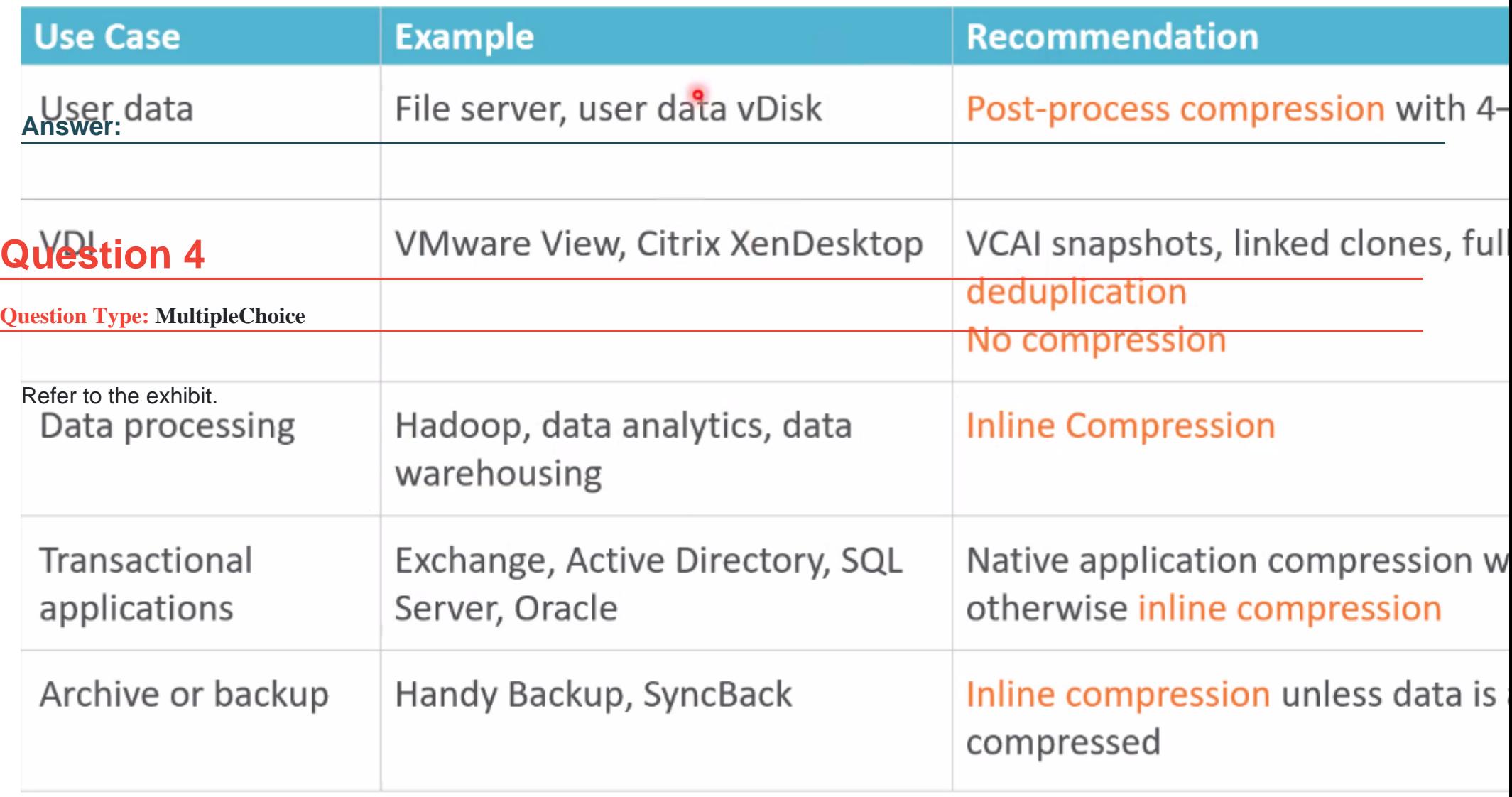

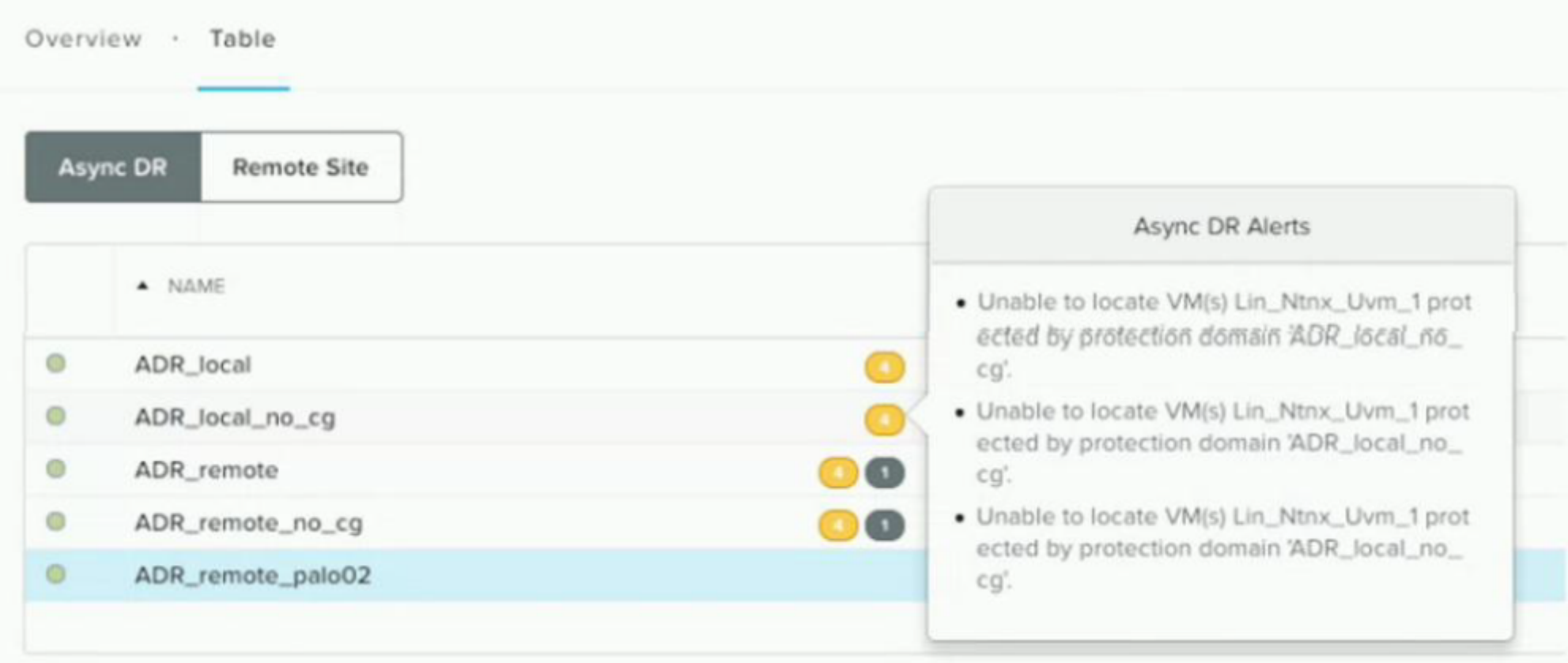

After performing ESXi to AHV conversion on a cluster, the alerts shown in the exhibit display on Prism. What should the administrator do to resolve this issue efficiently?

## **Options:**

- **A-** Remove the VMs. create a new Protection Domain, and add VMs to it
- **B-** Remove VMs from the Protection Domain and add them back in.
- **C-** Delete the Protection Domain, create a new Protection Domain, and add the VMs to it
- **D-** Create a new Protection Domain and add the VMs to rt.

#### **Answer:**

#### B

# **Question 5**

#### **Question Type: MultipleChoice**

An administrator has two clusters: Site A and Site B.

Async DR is configured between the clusters as follows:

- \* Site A is the Primary Site
- \* Site B is the Secondary inactive Site, no VMs running
- \* Site A is fully in Production
- \* Site B used as Backup/Disaster Recovery

The customer wants to perform a planned failover between the sites.

How should the administrator accomplish this?

### **Options:**

**A-** Click Activate on the Secondary site within the Data Protection Dashboard

**B**- Click Activate on the Secondary site and run deactive NCLI command on Primary site

**C-** Choose Migrate on the Secondary site within the Data Protection Dashboard

**D-** Choose Migrate on the Primary site within the Data Protection Dashboard

Ref: https://portal.nutanix.com/page/documents/details?targetId=Web-Console-Guide-Prism-v510:wc-protection-domain-failover-wct.html

#### **Answer:**

 $\overline{D}$ 

# **Question 6**

**Question Type: MultipleChoice**

An administrator is managing multiple Windows and Linux VMs connected to Nutanix Volumes. The Linux VMs are experiencing intermittent connectivity issues. The Windows VMs do not experience the same issue.

Which option should the administrator use to resolve this issue?

#### **Options:**

**A-** Utilize Jumbo Frames

**B-** Add additional disks to the Volume Group

**C-** Set the SCSI timeout value to 60

**D-** Utilize a separate subnet for the Linux VMs Ref: https://kb.vmware.com/s/article/1009465

#### **Answer:**

 $\overline{C}$ 

# **Question 7**

**Question Type: MultipleChoice**

An administrator needs to make sure an RF3 cluster can survive a failure of two complete racks without negatively affecting performance. The current cluster configuration consists of the following:

\* 30 All Flash Nodes: distributed 10 nodes per rack across three 42U racks

- \* Each node is configured with 20TB usable storage all flash (Cluster Total 600TB Usable)
- \* Current cluster utilization is 500TB storage
- \* Storage containers have Erasure Coding enabled

Which configuration changes should be made to make sure the cluster meets the requirements?

### **Options:**

**A-** Expand the cluster to 50 nodes distributed evenly across 5 racks

**B**- Expand the cluster to 48 nodes distributed evenly across 6 racks

**C-** Expand the cluster to 60 nodes distributed evenly across 6 racks

**D-** Expand the cluster to 40 nodes distributed evenly across 5 racks

Ref: https://portal.nutanix.com/page/documents/details?targetId=Web-Console-Guide-Prism-v5\_17:arc-configure-fault-tolerance-rackprism-c.html

### **Answer:**

C

# **Question 8**

#### **Question Type: MultipleChoice**

An administrator is monitoring the Nutanix v5.15-based AOS cluster performance logs and notices that a SQL server VM is greatly exceeding its intended maximum IOPS. The administrator has confirmed that a QoS policy was previously created for the group of VMs this server is a member of.

What are two reasons that this VM would exceed its maximum configured IOPS from the QoS Policy? (Choose two.)

### **Options:**

**A-** The VM is missing the required snapshot needed to implement the QoS Policy.

- **B-** The VM was not created as an AFS virtual machine.
- **C-** The SQL Server VM has volume groups attached.
- **D-** It was cloned from another SQL Server VM that was a member of the QoS Policy.

Ref: https://portal.nutanix.com/page/documents/details?targetId=Prism-Central-Guide-Prism-v5\_18:mul-storage-qos-pc-c.html

### **Answer:**

B, C

To Get Premium Files for NCM-MCI-5.15 Visit

[https://www.p2pexams.com/products/ncm-mci-5.1](https://www.p2pexams.com/products/NCM-MCI-5.15)5

For More Free Questions Visit

[https://www.p2pexams.com/nutanix/pdf/ncm-mci-5.1](https://www.p2pexams.com/nutanix/pdf/ncm-mci-5.15)5